ORACLE®

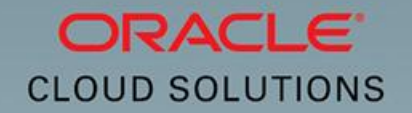

### Oracle Database Cloud Service **Strategy** Jatohace Service Database as a Service in Oracle Public Cloud

Oracle Database Cloud Service

Copyright Copyright Copyright and or its affiliates. All rights reserved. All rights reserved. All rights reserved. In the copyright reserved. All rights reserved. All rights reserved. All rights reserved. All rights reser

September 2015

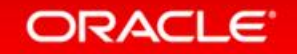

## Safe Harbor Statement

The following is intended to outline our general product direction. It is intended for information purposes only, and may not be incorporated into any contract. It is not a commitment to deliver any material, code, or functionality, and should not be relied upon in making purchasing decisions. The development, release, and timing of any features or functionality described for Oracle's products remains at the sole discretion of Oracle.

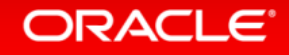

# Oracle Database Cloud Service

## Introduction

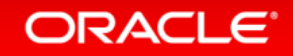

## Broadest Choice

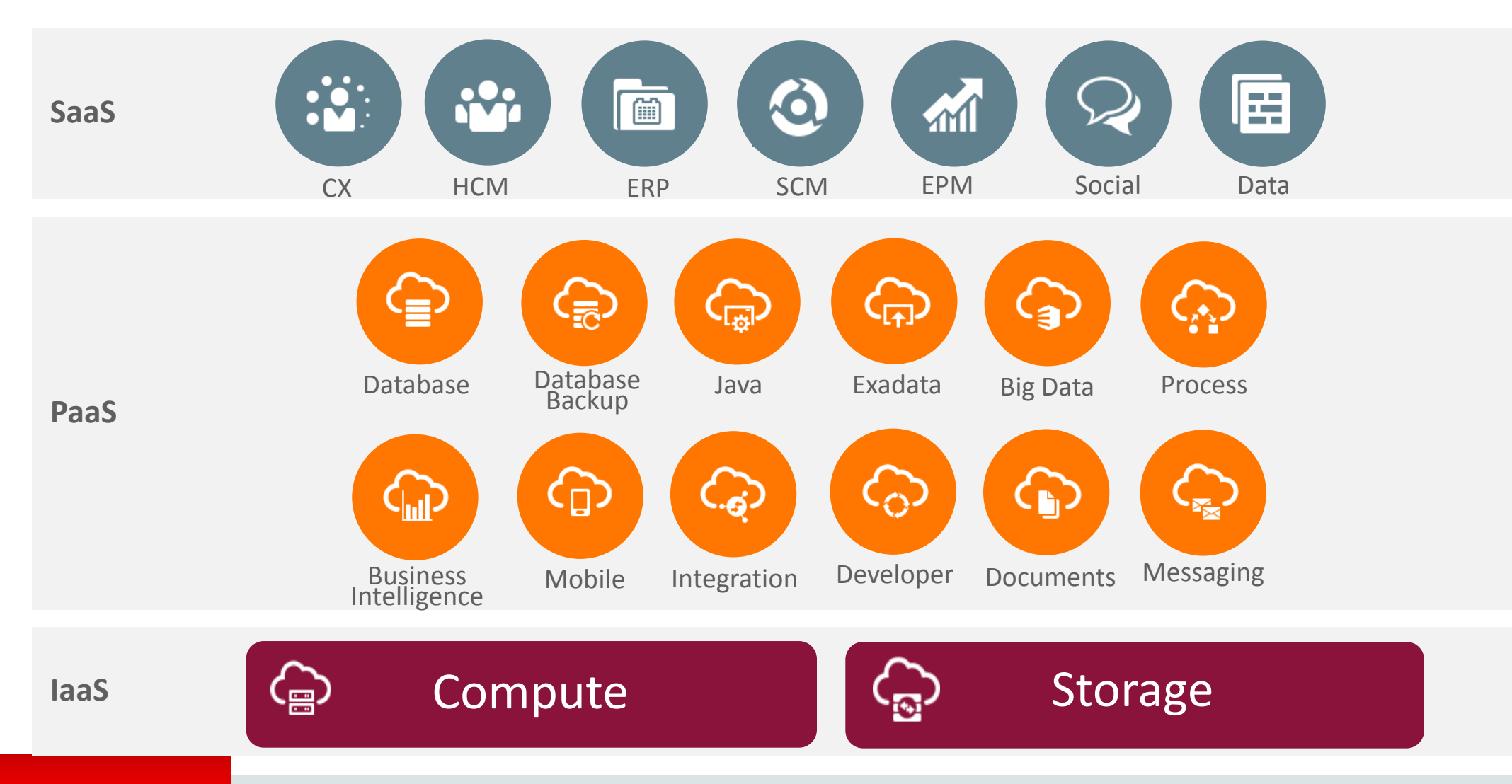

### ORACLE<sup>®</sup>

## Unmatched deployment options

### **Move Oracle Database or Application to the Cloud**

**Move to Cloud – Move Back: No Code Changes!**

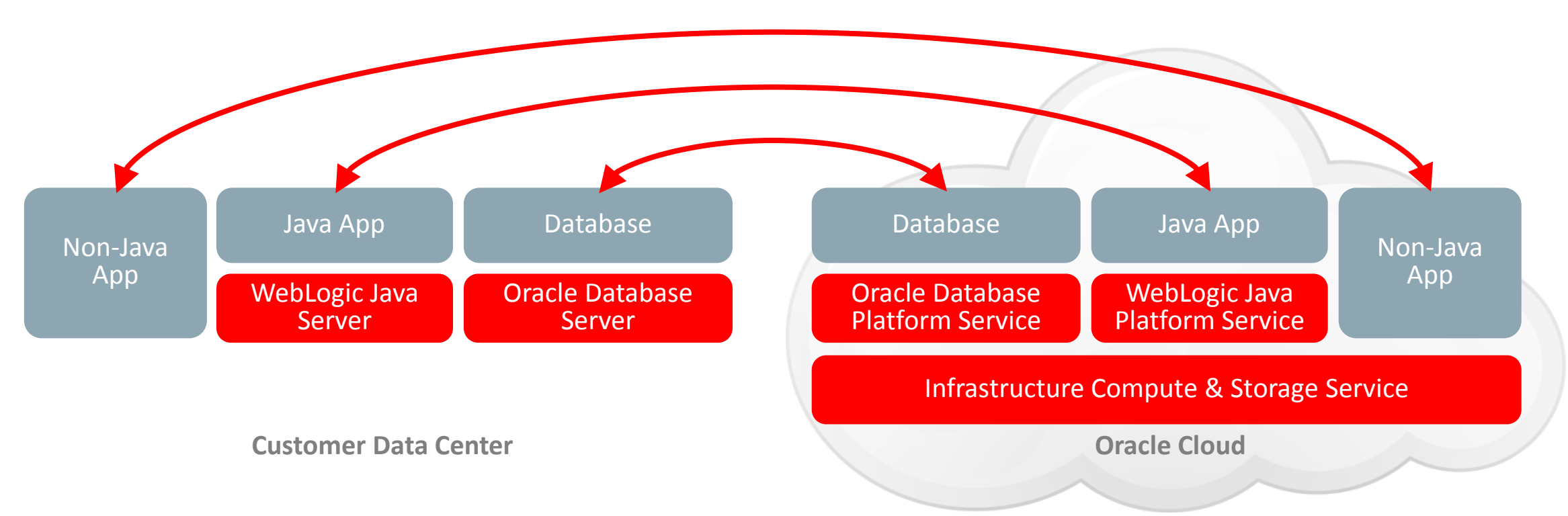

## Customers' Challenges With Databases

### **Business Problem**

#### •Rising costs

- •Inefficiency, lack of agility & elisticity
- •Increasing risks

#### **Value Proposition**

- •Host Database and Applications in the Cloud
- •Evaluate new DB features, drive DB 12c adoption
- •Move test/dev environment to the Cloud
- •Protect data with Backup Cloud Service

#### **Business Benefits**

- •Lower cost of infrastructure purchase & setup
- •Reduced operational cost thanks to elastic subscription model
- •Scalable compute & storage no HW planning headache
- •No need to procure on-premise environment
- •Adoption of the newest technologies (12c features)
- •Reduced provisioning time to minutes (eg. 30min)
- •Reduce on-premise server sprawl
- •Familiar backup using simple standard RMAN commands
- •Secure backup (3x mirrored) data encryption (with keys kept locally at client) in an off-premises location

### ORACLE<sup>®</sup>

## Oracle Database Cloud Full portability between on-premises and cloud

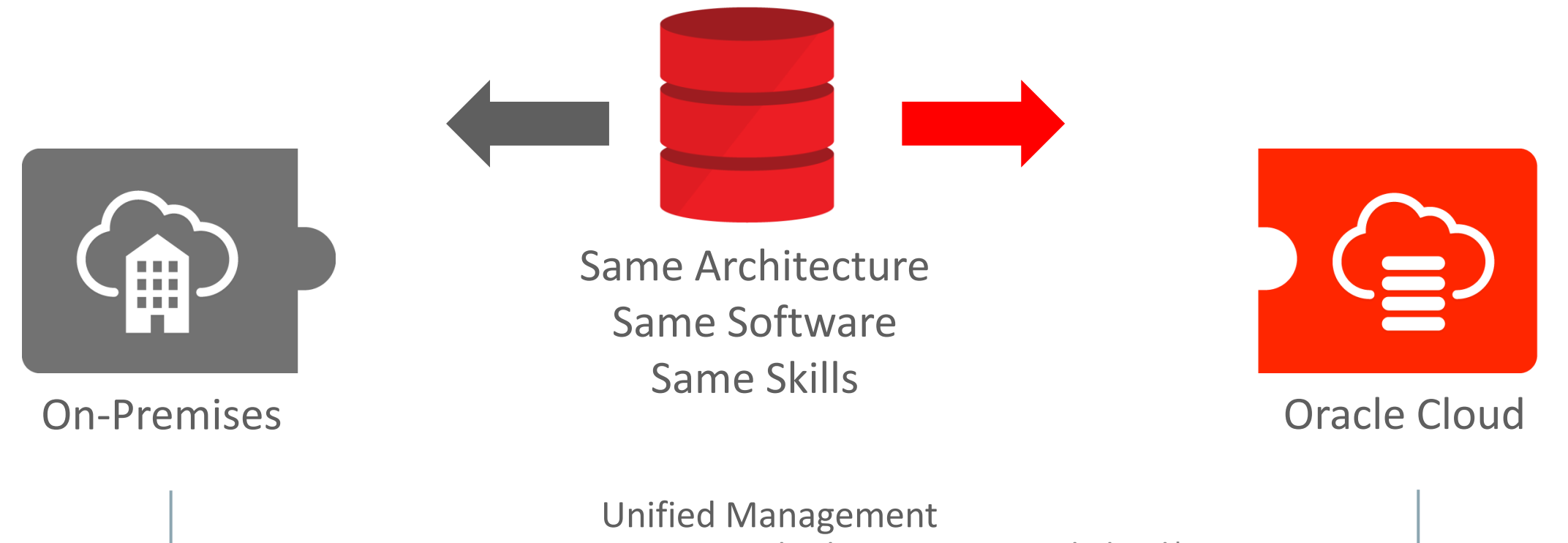

Enterprise Manager manages both On Premise and Cloud\*

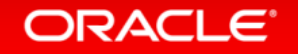

## Oracle Database Cloud

### Extend the enterprise data center to the cloud

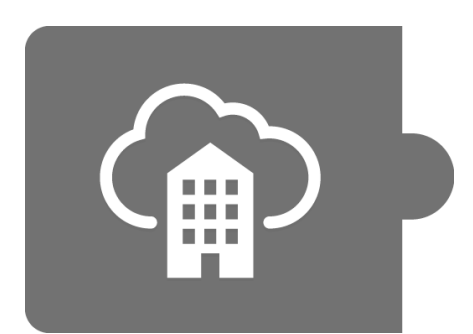

 $\checkmark$  Instantly gain access to infrastructure

- $\checkmark$  Elastic CPU and memory
- $\checkmark$  Elastic block and object storage
- $\checkmark$  Backup database to the cloud

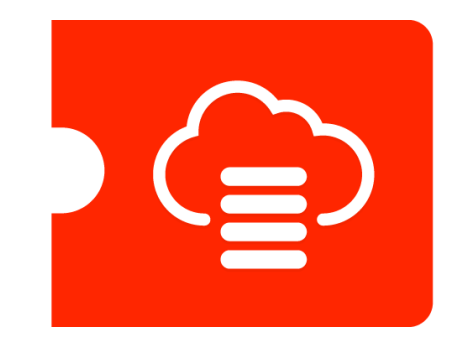

![](_page_8_Picture_9.jpeg)

![](_page_8_Picture_11.jpeg)

## Oracle Database Cloud – Management Levels Overview

### Laar Image Virtual Image | | Automated | | Managed\*

- Database software ready for install
- Tenant has root privilege
- Does not provide automated orchestrations
- Only available on general purpose infrastructure

![](_page_9_Picture_6.jpeg)

- Automated install, patch, upgrade, upsize/downsize, backup/restore, recovery, data guard configuration, TDE encryption, monitoring…
- Tenant has root privilege

![](_page_9_Picture_10.jpeg)

- Oracle monitors and is responsible for keeping the database available
- Oracle manages install, patch, upgrade, upsize/downsize, backup/restore, recovery
- Oracle maintains privileged user access, tenant controls data.

![](_page_9_Picture_15.jpeg)

\* Planned for a future release. **Greater Capabilities** 

### **ORACLE**

## Oracle Database Cloud Service Infrastructure

![](_page_10_Picture_84.jpeg)

- Test, Development, Departmental Applications
- Compute Shapes by OCPU, Standard or High RAM
- Block Storage  $-$  by the GB
- Up to 2TB database

### General Purpose **Engineered Systems**

![](_page_10_Picture_8.jpeg)

- Mission Critical, Intensive OLTP and Decision Support
- ¼, ½ and Full Rack Shapes
- Fixed Storage and Memory by Shape
- Up to 168TB database

### **ORACLE**

## Oracle Database Cloud – Subscription Types

## Un Metered Netered

- Services available as un metered services are purchased on a term subscription basis.
- The database schema service is sold as an un metered service with terms of monthly, 1 year, 2 years and 3 years.
- Cloud credits can not be used to pay for un metered services.
- Un metered services can not be exchanged for cloud credits.

ORACLE<sup>®</sup>

- Cloud credits charged hourly against a rate card.
- For example an Oracle EE Extreme Performance service will burn credits faster then an Oracle SE1 database.
- Likewise a database server on 16 OCPUs (cores) will burn cloud credits faster then a 2 OCPU shape.
- Metered services are paid for in advance typically for a term of 1, 2 or 3 years.
- At the end of the term the unused credits expire.

![](_page_11_Picture_12.jpeg)

# Oracle Database Cloud – Full Instance Editions

- Transparent Data Encryption (TDE)
- All standard EE features

### Standard Edition 1

- Full database instance
- Up to 16 OCPUs

![](_page_12_Picture_8.jpeg)

# Data Guard

![](_page_12_Picture_11.jpeg)

Advanced Compression

**Multitenant** 

Partitioning

Graph

![](_page_12_Picture_13.jpeg)

Advanced Security, Label Security, Database Vault

OLAP, Analytics, Spatial and

![](_page_12_Picture_15.jpeg)

- Real Application Testing
- 百世主教

![](_page_12_Picture_18.jpeg)

Management Packs

Reference: http://www.oracle.com/us/products/database/enterprise-edition/comparisons/index.html

![](_page_12_Picture_21.jpeg)

**Greater Capabilities** 

# Oracle Database Cloud Services Offering

### **DATABASE SCHEMA SERVICE DATABASE AS A SERVICE EXADATA SERVICE**

- Fully Managed Service by Oracle
- Monthly Subscription by Database Size (5, 20, 50 GB)
- Single Database Schema, each tenant is a single schema
- Database patches and upgrades performed during scheduled maintenance windows
- Deployed on Engineered Systems, DB Edition is EE
- Data access using RESTful Web Services, no SQL\*Net access
- Available since October 2013

![](_page_13_Picture_9.jpeg)

- Full Database available as a metered\* service (Hourly or Monthly)
- Available as a Virtual Image, Automated or Managed\* Service
- Tenant controls patch and upgrade schedule
- Available on general purpose or engineered systems
- Editions: SE1, EE, EE High Performance, EE Extreme Performance
- Full root and DBA access

![](_page_13_Picture_17.jpeg)

- Deployed on Engineered Systems
- Customer can subscribe to a 1/4, 1/2 or full Exadata rack for a monthly fee
- Mission Critical, Intensive OLTP and Decision Support
- Comes as an Extreme Performance edition includes all DB options
- Full-featured dedicated 11gR2 or 12c multinode RAC instance
- Capacity on Demand start with 40% of cores per node enabled, add cores as needed
- Fixed Storage and Memory by Shape

![](_page_13_Picture_25.jpeg)

### ORACLE<sup>®</sup>

## Oracle DATABASE AS A SERVICE

### **Database as a Service**

Full Database Instance Service

### **Virtual Image VM + DB + Disk Image**

- Full distribution extracted on disk
- Same as on premise

### **Database Cloud Service VM + DB + Full Provisioning**

- Backup/recovery automation
- Patching and upgrade automation
- Monitoring & management portals
- Local management console

- Oracle Linux 6.4
- On-demand storage & compute
- Choice of editions SE1, EE and Database 12c 12.1.0.2, and 11g 11.2.0.4
- Bundles: EE High Performance (most options), EE Extreme Perf (all options)
- Network isolation, Full SQL\*Net access
- Self-managed with SSH access into VM with root privilege

![](_page_14_Picture_17.jpeg)

## Oracle Database as a Service

### Oracle Database Cloud Simplifies Database Provisioning

![](_page_15_Figure_2.jpeg)

![](_page_15_Picture_3.jpeg)

## Oracle Database Cloud Oracle Database and Infrastructure On-Premise Provisioning

### On-Premise

- 1. Procure Data Center Floor space
- 2. Procure Servers
- 3. Procure Storage Devices
- 4. Procure SSL Certificates & Keys
- 5. Procure HSM Devices (for encryption)
- 6. Procure OS Licenses
- 7. Procure Anti-Virus Licenses
- 8. Procure SIEM Licenses
- 9. Allocate Storage Admin
- 10. Allocate System Admin
- 11. Allocate Database Admin
- 12. Allocate Network Admin
- 13. Install Server
- 14. Cable Server to Network
- 15. Install SSL Certificates & Keys
- 16. Acquire Public/Private IP Addresses
- 17. Acquire Domain Name (from internal DNS)
- 18. Install Storage Devices
- 19. Acquire IP Addresses
- 20. Install SSL Certificates and Keys
- 21. Create Physical Storage Volumes
- 22. Register Storage Devices with Server
- 23. Install Operating System
- 24. Create System Administrator Accounts
- 25. Register with Corporate LDAP Directory
- 26. Register with Audit Software
- 27. Add Users to System Administration Accounts
- 28. Register Servers with Redhat Administrative Console
- 29. Install Hypervisor
- 30. Create Virtual LAN Partitions
- 31. Allocate IP Addresses (Private)
- 32. Carry out Network Address Translation (NAT)
- 33. Register Virtual LANs with Network Switch
- 34. Add Users to Hypervisor Administrator **Accounts**
- 35. Register Guests with VMWare ESX Console
- 36. Run Clusterware Pre-requisite checks
- 37. Run Oracle DBMS Install Pre-requisite checks
- 38. Read database installation guild
- 39. Stage Oracle Database software
- 40. Configure Oracle Database
- 41. Log in to the system as root
- 42. Check HW, Memory, System, Disk, software, OS, OS Kernel, package, compiler, and additional software requirements
- 43. Create required OS Groups and Users, Oracle Inventory group, oracle software owner, OSDBA group, OSOPER group
- 44. Synchronize groups with LDAP repository
- 45. Configure Kernel parameters and resource limits, create required directories, configure user
- 46. Install oracle database; select clusterware/grid installation, specify base installation pathname
- 47. Specify software location, choose file system or ASM, specify file location, specify ASNSNMP password, database edition, OSDBA group, global name
- 48. Specify database name, database name domain, administrative password, confirm password
- 49. Verify database is functioning properly
- 50. Email developers access credentials and configuration details

### ORACLE<sup>®</sup>

## Oracle Database Cloud

### Oracle Database Provisioning On-premise vs in the Cloud

### On-Premise

![](_page_17_Picture_331.jpeg)

Email developers access credentials and configuration details

**ORACLE**®

### Oracle Cloud

- 1. Choose version of DBMS
- 2. Choose Edition SE, EE, EE High, EE Extreme
- 3. Choose Shape storage, cores, memory
- 4. Choose Backup and Patching windows
- 5. Upload Key
- 6. Press Go

30-60 Minutes

Copyright © 2015, Oracle and/or its affiliates. All rights reserved. | 18

Days

# Oracle Database Cloud **Service**

## Architecture Overview

![](_page_18_Picture_2.jpeg)

## Oracle Database as a Service Architecture

![](_page_19_Figure_1.jpeg)

### ORACLE<sup>®</sup>

## Oracle Database as a Service Backup and Recovery

![](_page_20_Figure_1.jpeg)

- Daily Incremental
- Weekly Full
- Older backups archived to Oracle Storage Cloud
- Backups go to /u03 Block Storage
- Recovery from backup is invoked manually if customer determines its required
- Restore to point in time is customer responsibility, use standard tools and processes

### ORACLE<sup>®</sup>

## Oracle Database as a Service Rich New Tools and User Interfaces

![](_page_21_Figure_1.jpeg)

![](_page_21_Figure_2.jpeg)

### **ORACLE**®

## Oracle Database as a Service Oracle REST Data Services (formerly APEX listener)

- Turns Database Service into an RESTFul API service
- **Fully provisioned and functional in all cloud editions**
- Available in both 11g and 12c, no extra cost
- Allows publishing of URI based access to Oracle database over REST
- Results in JSON or CSV
- Mapping of URI to SQL or PL/SQL
- **All HTML methods GET, PUT, POST, DELETE, PATCH**
- Oauth2 integration
- Highly scalable

![](_page_22_Figure_10.jpeg)

## Other Tools included GlassFish Console (support for REST Data Services)

![](_page_23_Picture_44.jpeg)

ORACLE<sup>®</sup>

\*Firewall reconfig required to access any other protocol than SSH

## Oracle Database Cloud Service Enterprise Manager 12c – One Console for Hybrid Management

![](_page_24_Figure_1.jpeg)

**ORACLE** 

## Other Tools included EM12c Express Console

![](_page_25_Picture_37.jpeg)

# Other Tools included New DB Monitor

![](_page_26_Figure_1.jpeg)

- HTML5 application hosted within the VM
	- Front end: JavaScript & JQuery
	- Backend: REST Listener using Glassfish
	- **All communications are via REST**
	- **REST listener uses server side JavaScript** with file system access and DB connections to display information DBaaS Monitor - Top Features:
		- Monitor database sessions, disk & CPU
		- View version, features installed …
		- Configure database parameters
		- Initiate backups
		- Bounce database
		- View log and trace files

## Other Tools included APEX Console

![](_page_27_Picture_38.jpeg)

\*Firewall reconfig required to access any other protocol than SSH

ORACLE'

## Oracle Database Cloud Service SQL Developer 4.x – management of Oracle DB on-premise and in Cloud

![](_page_28_Figure_1.jpeg)

![](_page_28_Picture_2.jpeg)

## Oracle Database as a Service – EM Express 12c Step by Step to Clone or Move your Pluggable Database to the Cloud

#### ORACLE Enterprise Manager Database Express 120 ORACLE<sup>"</sup> Enterprise Manager Database Express 12c Help + | et cycl | Log Out | O Help v | all kys | Log Out CDB3 (12.1.0.2.0)  $\sqrt{2}$  Configuration  $\sqrt{2}$  Storage  $\sqrt{2}$  Security  $\sqrt{2}$  Perfor An Change Resource Plan | Configure Oracle An Change Resource Plan | Configure Oracle-**Active Carr** Chature **Active Secrie** Show CPU Activity Only Show CPU Activity Only umber of PDBs 0 **Lising Oracle-Managed Files WIKTADE** Using Oracle-Managed Files Ye SALESAPE PDBSSEED **Bacouvo Limit** CRHAPP Active Resource **Active Resour** St<sup>o</sup> Create SP Create Default PDB Direc  $-$ Default PDB Di Actions **v** SP Create Containers **Create**  $Acfors = \Box$ Actions  $\star$   $\Box$  On Container Name Container Nam **। ବି** Clone | <sup>◇</sup> Clone Wolations Container Name Wolations Remote Clone Remote Clone **R**, Plug **R**<sub>R</sub> Plug **B** Unplug <sup>2</sup> Processing ़्री Processing **2 4** $\mathbf{\mathbf{\times}}$  Drop Unplugging PDB WIKIAPP in progress... **5** Plugging PDB in progress... or e<br><sup>1</sup>130 cs 鵒 Open Open All Open All Close Close  $\blacksquare$   $\blacksquare$  Confirmation **E**<sub>c</sub> Confirmation Close All Close All PDB WIKIAPP successfully unplugged into PDB WIKIAPP plugged in successfully **7** /app/oracle/oradata/cdb3/CDB3/WIKIAPP.xml Container Home de Container Home  $SQL >$ **3** Performance Hub Performance Hub  $SOL >$ OK OK

### On-Premise Database Oracle Cloud Database

**ORACLE**®

Chature

**Docomoo Limit** 

Container Name

CRMAPP SALESAPE

# Oracle Database Cloud **Service**

# DBaaS Initial Provisioning

![](_page_30_Picture_2.jpeg)

![](_page_31_Picture_0.jpeg)

![](_page_32_Picture_0.jpeg)

日面四周回面

 $\overline{\phantom{a}}$ 

Failed attempts to create or delete an instance in the last 7 days

![](_page_33_Picture_0.jpeg)

![](_page_34_Picture_0.jpeg)

![](_page_35_Picture_0.jpeg)

![](_page_36_Picture_7.jpeg)

![](_page_37_Picture_0.jpeg)

![](_page_38_Figure_0.jpeg)

## Oracle Database as a Service – Use Cases

- Lift and Shift (of Departmental and Line-of-Business apps)
- New Applications
- Development and Test
- Temporary project environments
- Training environments
- Java Applications, and Oracle ADF Apps
- Oracle Application Express (APEX) Apps
- RESTful Web Services for HTML5 and Mobile Apps
- Oracle SaaS custom extensions
- 12c adoption

![](_page_39_Picture_11.jpeg)

### ORACLE<sup></sup>

# Oracle Database Backup Service

![](_page_40_Picture_1.jpeg)

## Oracle Database Backup Service

## Replace Offsite Tape Backups with Simple and Low Cost Cloud Backup

- Backup on-premise or Cloud Databases to Oracle Database Backup Service hosted in Oracle Public Cloud
- Cost effective, scalable cloud storage for database backups: \$33/TB per month
- **End-to-end enterprise-grade data encryption,** compression and protection
	- Clients: Data is always encrypted with keys kept locally at client, optionally compressed, and securely transmitted
	- Cloud: Encrypted data is protected with 3-way mirroring on every write

![](_page_41_Figure_7.jpeg)

### ORACLE

## Oracle Database Cloud Backup Module

- Download and install the RMAN SBT module from OTN
- Backups streamed to Oracle Cloud using SBT (Tape) library
- Seamless integration with the Recovery Manager (RMAN)
- Use regular RMAN commands with no new commands to learn
- RMAN encryption for backups keys kept locally to client
- Securely transmitted to the cloud over HTTPS

![](_page_42_Picture_7.jpeg)

### **ORACLE**

## Support Matrix

![](_page_43_Picture_50.jpeg)

![](_page_43_Picture_2.jpeg)

# Oracle Database Cloud **Service**

# Packaging and Pricing

![](_page_44_Picture_2.jpeg)

## Oracle Database Cloud Service: Pricing

### Database as a Service - General Purpose Compute

![](_page_45_Picture_58.jpeg)

### Database as a Service - High-Memory Compute

![](_page_45_Picture_59.jpeg)

### Database Schema Service

**ORACLE** 

![](_page_45_Picture_60.jpeg)

![](_page_45_Picture_7.jpeg)

- General Purpose -> 7.5GB Memory per 1 OCPU\*
- High Memory -> 15GB Memory per 1 OCPU\*

### Available on Pricing Tab @ https://cloud.oracle.com

## Oracle Database Cloud Service – Compute Shapes

![](_page_46_Picture_85.jpeg)

OCPU is defined as the CPU capacity equivalent of one physical core of an Intel Xeon processor with hyper threading enabled. Each OCPU corresponds to two hardware execution threads, known as vCPUs.

http://www.oracle.com/us/corporate/contracts/paas-iaas-public-cloud-2140609.pdf

ORACLE<sup>®</sup>

## Pre-Paid Subscriptions: Different Types Pre-paid subscription based solution

![](_page_47_Figure_1.jpeg)

**Oracle IaaS Public Cloud Services** 

**Oracle Java Public Cloud Services** 

**Oracle Database Public Cloud Services** 

Pre-paid subscription **buckets** 

**Outbound Data Traffic = actual usage in Gb Static IP = per hour Compute Cloud Block Storage = Capacity and IO per month Object Storage (optional) = Capacity per month**

### **ORACLE**®

## Oracle Database as a Service Summary

- Same architecture, standards and products for on-premise & cloud
- Automation Reduced Time and Cost of Provisioning and Management
- Standardization of Services Eases DB Fleet Management
- Elasticity Capacity on Demand
- Easier Adoption of Full Oracle Capabilities through Automation
	- Real Application Clusters (RAC), Data Guard, Active Data Guard, TDE Encryption, Multitenant PDBs, Compression, Partitioning, Spatial, Text, JSON, XML, In-Memory, Performance and Tuning Advisors, ASM, REST
- Subscription Pricing of broadest choice of Oracle Software

![](_page_48_Picture_8.jpeg)

![](_page_49_Picture_0.jpeg)

![](_page_49_Picture_1.jpeg)

ORACLE®